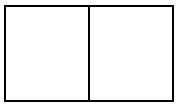

## A Questionnaire about You and How You Are Feeling

You filled in a questionnaire before you started therapy. This is the followup questionnaire that will help us see if anything has changed since you started therapy. Please answer all the questions below and remember there are no right or wrong answers.

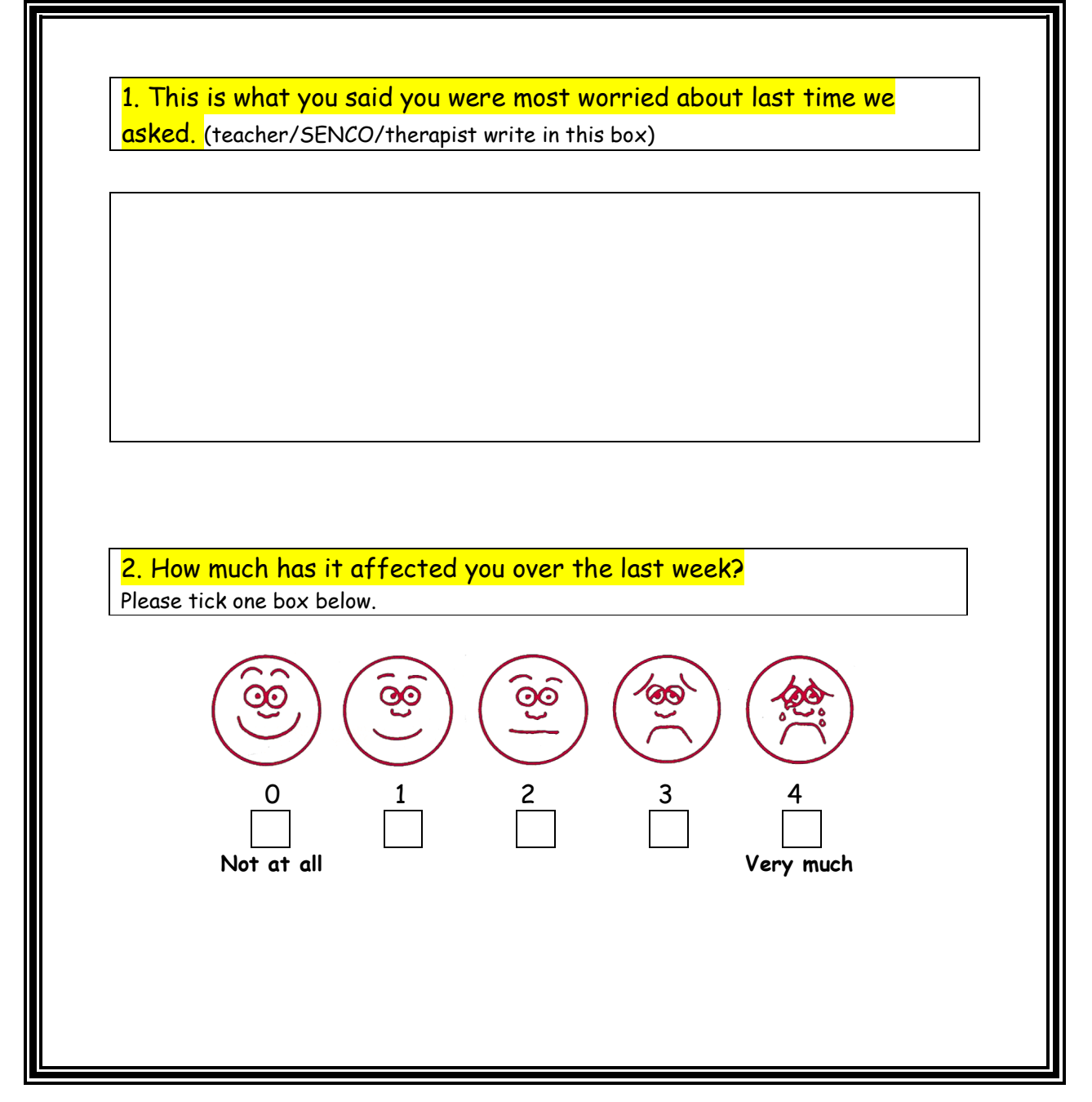

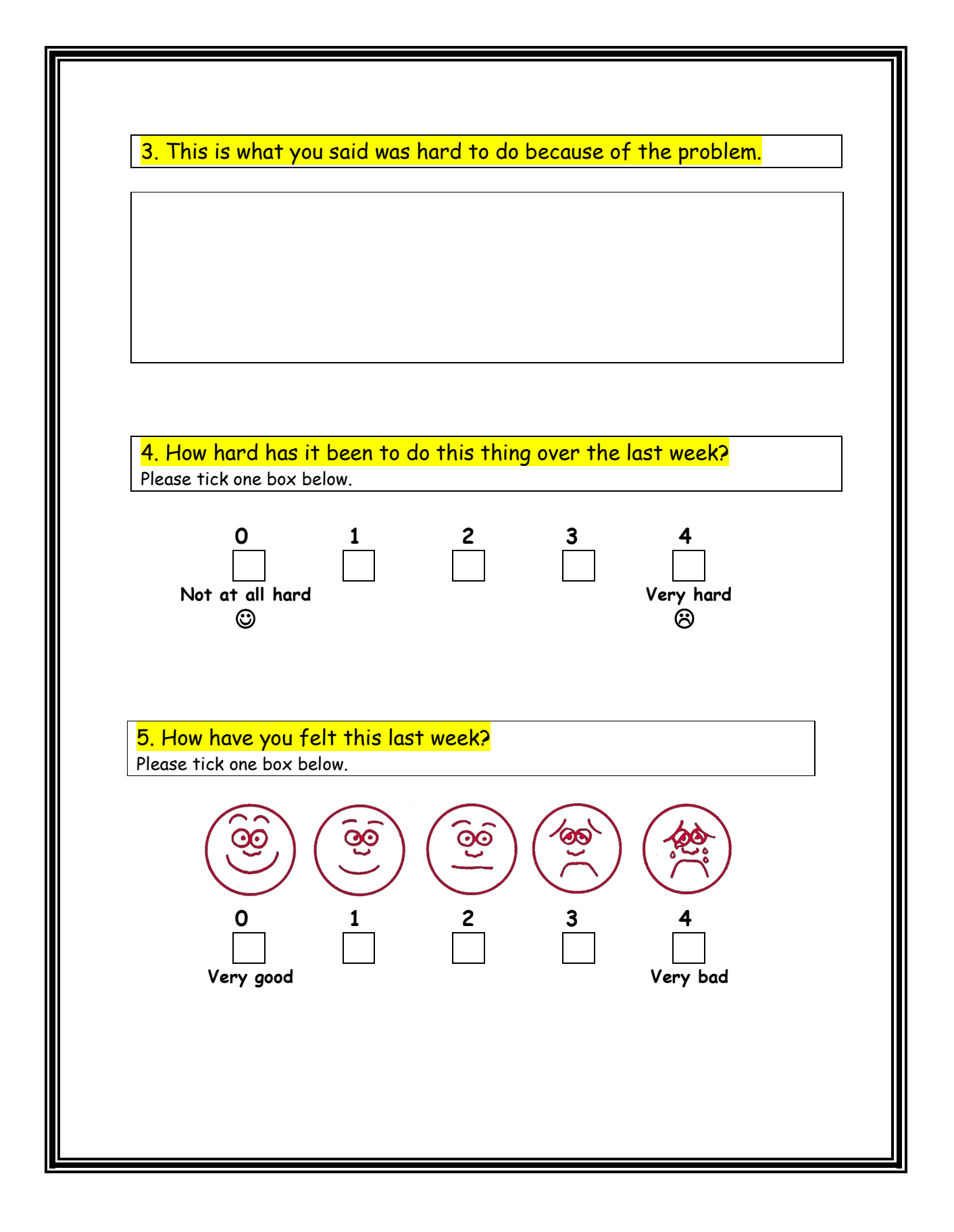

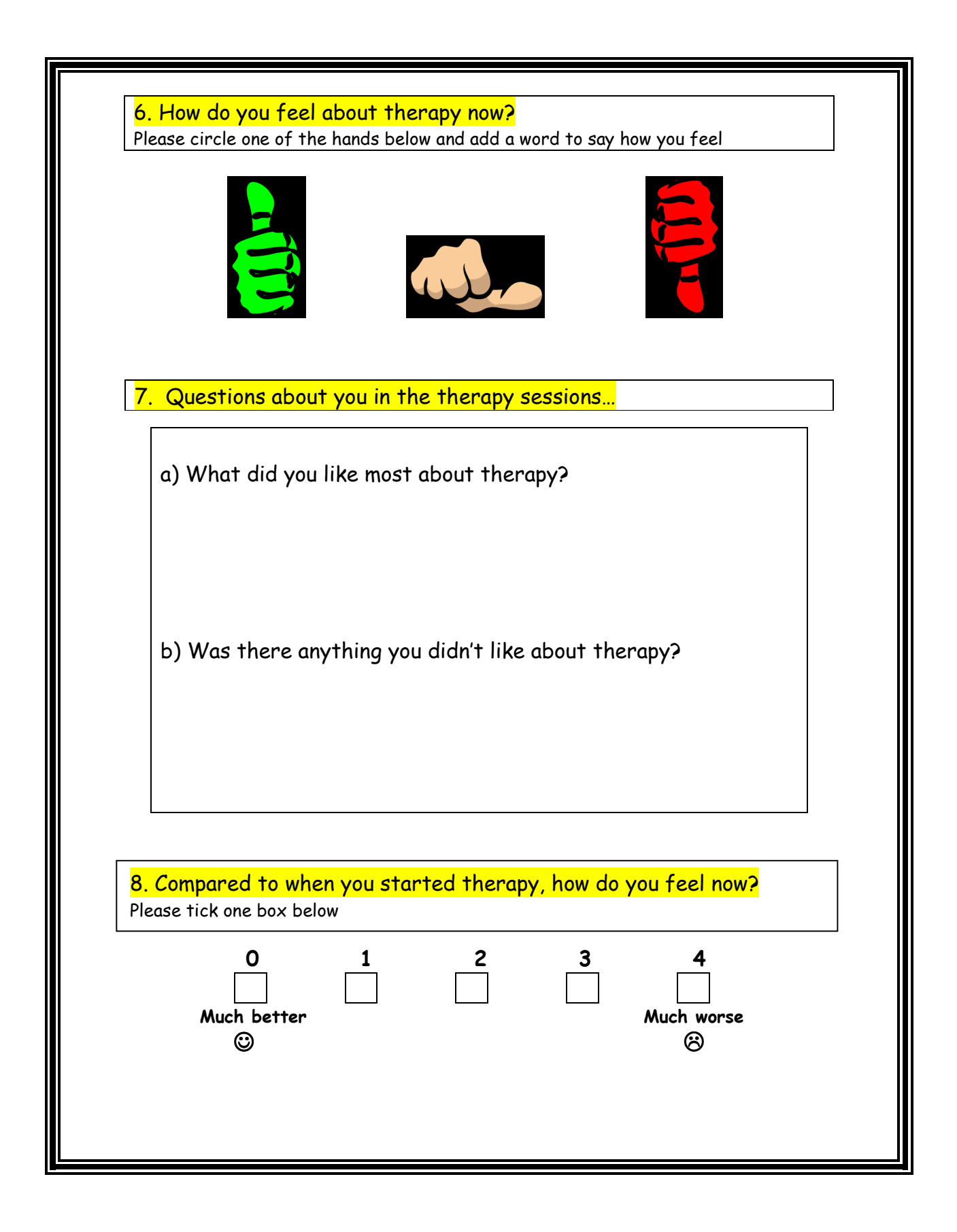

Please use this space for any other comments/drawings or doodles

Thank you

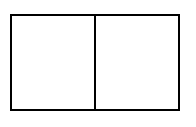

## **Therapist Assessment Form – post-therapy**

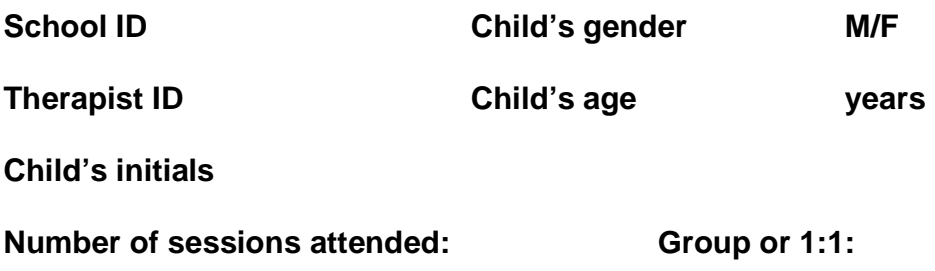

**Date therapy ended** (DD/MM/YY)**:** 

**Date post-therapy PSYCHLOPS completed** (DD/MM/YY)**:** 

## **Validation question**

**Now that the therapy has finished, how would you describe the child overall?** (Please tick one box below.)

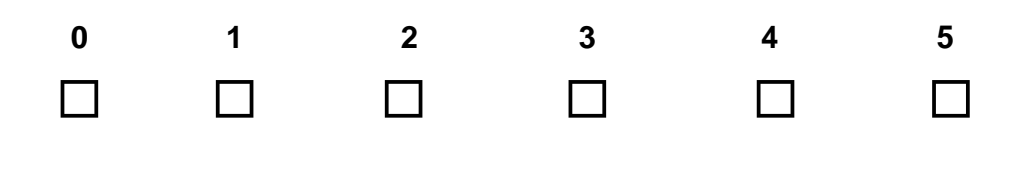

Much better better little better about the same worse much worse

## **Scoring**

PSYCHLOPS kids consists of three domains (Problems, Functioning and Wellbeing) which are scored. These are  $Q2 + Q4 + Q5$ , the maximum score for each question is 4 (scored 0-4), therefore total score range is 0 - 12. Total PSYCHLOPS kids post-therapy score:

The change score is the difference between the total pre-therapy score and the total post-therapy score. The Effect Size can only be calculated by using a software package such as Excel to calculate a Standard Deviation.

(mean pre-therapy score - mean post-therapy score )

The Effect Size  $=$ 

Standard Deviation of the pre-therapy score**.** 

PSYCHLOPS Kids Version February 2011 **All rights reserved © 2011, Department of Psychology, Institute of Psychiatry, King's College, London & Roundabout**